# DirMCB Crack Activator Download [Win/Mac] (2022)

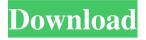

### **DirMCB Crack+**

DirMCB Download With Full Crack is an easy-to-use application to burn discs. Download and use this software to transfer data to portable media, create ISO files or develop CD/DVD templates. This application has the following main features: Mass data transfer from any location to CD/DVD Burn CDs, DVDs and create ISO files Supports any format With this software, you can transfer mass data to CDs, DVDs, USB drives, SD and other portable media. Burn CD/DVD disks is quite easy. No additional actions are required, the user can select any files and select Burn to disc. You can also write a template directly from the application. You don't need to make any preparations first. Please note that this application is only compatible with Windows XP/7/8/10. Moreover, you can use this application with standard and speed modes for burning. Main features: Burn CD/DVD disks Write templates Transfer data to USB storage Burn, create and view. ISO file Mass data transfer to portable media, create ISO files Windows XP/7/8/10 The trial version can be installed for 30 days, and then the support fee has to be paid. When you can select a movie and playback it without any lags, dolby or a streaming error appearing, then you know you have a pretty decent and wellconfigured system. Multimedia playback is a common use case for computers and the popular operating systems have been optimized to handle it. By default, Windows operating systems support all the most common codecs such as MPEG, H.264, VLC and so on. If you want to add support for the alternative formats, you'll find a range of solutions to support multiple decoding out there. In this article, we'll look at some of the options available to you. First things first, you'll need to know whether you want to perform a Media Foundation-based solution, or an add-on in third-party libraries that are in some way independent of Windows. You'll also have to check whether you want to use a solution that is compatible with each of the system APIs and that supports each particular scenario of playback, or whether you'll be concerned with some specific functions only. Windows APIs If you want to support Windows Store apps that are distributed with Windows 10 or Windows Server 2016, you'll need to use Windows Media Foundation (WMT or Win-Media-Transcode

### DirMCB Crack + Activation Key 2022 [New]

The Most Popular Video Converter Software for Mac Feb 21, 2011 Windows users enjoy the advantage of a large number of apps for video, and Mac users have to make do with a few basic files and apps. Although Apple's tools offer their users a somewhat limited set of various codecs in comparison with the Windows applications, Apple also includes another option in the form of the QuickTime Player. Apple's video player is not only good for viewing but also encoding and converting. Let's jump right into the inapp video converter wizard and learn how to convert QuickTime files, even if you have no previous knowledge of Apple's new video codec. Selection of video formats What would we do without an Apple-designed video converter software for Mac? Apple fans use the QuickTime Player to view video files. The player is integrated into Mac OS X and gives Mac users a much wider selection of codecs. Converting files is easier with this app. QuickTime Player is built right in to Mac OS X and it's the app to use to view video files on Mac. But, there are many videos, including those ripped from DVD and Blu-Ray, that have been encoded and compressed using some of the more popular video codecs. So, when you download a video from the Internet, you might be able to play it on your Mac with the Apple QuickTime Player. But, if the video was encoded in a different format, you'll have to use

another converter program, such as a QuickTime converter, to get the video in a format that the QuickTime Player can play. Converter speeds This is a feature that is similar to the MovieMaker feature on the Mac. There are many Mac video converter products that allow you to do this. When you convert a video file with a QuickTime converter, it turns out the same as when you use an ordinary video converter on the Windows platform. The video conversion process is made simple and faster if you use a QuickTime converter because it has better codec support. We compared several QuickTime converters and found our favorite converter called QuickTime Pro Audio and Video Converter (for Mac) After reviewing several QuickTime converters for Mac, we found QuickTime Pro Audio and Video Converter (for Mac) as our favorite because it has better codec support for video and audio, and it's very easy to use. PC users find a good feature with this 09e8f5149f

### **DirMCB**

The application is a free tool which allows you to write data files onto CD/DVD discs in a few easy steps. This feature is particularly helpful if you have a collection of data you wish to share or export, and you don't wish to use the system default CD burning tool. Instead you can use DirMCB. DirMCB provides a nice graphical interface for easy operation, so you can quickly access all the necessary settings. It comes with an optical drive selection module, but you can't use all of them, and there is no way to configure which driver should be used. Write to CD/DVD provides for quite an easy interface with few settings left for you to set. It provides support for ISO files, text files, image files, MP3 files, and other media types. Once the disc or file is ready, it will be automatically copied to the target location you specified. Alternatives There are a few other data disc burning tools, but the majority of them are designed to write files to the PC, and not to any other type of media. File at once and Long files with icons for random picking! Other alternatives are able to create a password protected disc, provide for an easier navigation through the operation, and have a more versatile approach to each and every file type. DirMCB Screenshots; DirMCB Features: Easy to use interface Ability to write files to a specific ISO image Burn data to CD/DVD discs at best speed Write to a specific location Format Disc with 2 discs at once, and batch operations Write to specific multiple disc Write to arbitrary location Write to multiple drives at once Create a password protected disc Text files, image files, ISO image files, MP3 files, audio files, video files, and other common media types Use automatic hardware detection Parallel operations Create an ISO image from a single or multiple files Create a batch of files from a directory with sub-folders Create an ISO image from a selected folder Create a folder with preset size Folder recursion Overwrite existing files with new ones Rename existing files Rename all files Rename all files except files ending with ".exe" Rename all files except files ending with ".jpg" Rename all files except images R

### What's New In?

DirMCB is a free, open source utility designed to make creating CD and CD/DVD backups an easy process. The software has a simple interface with one main window. All operations are being carried out in the main window. The main window allows you to view, copy, cut, paste, rename, delete, create temporary backups, burn files to CD/DVD, create ISO images, and much more. It allows you to control each and every aspect of your backups and CD/DVD burning as you would like. It doesn't require installation or enable you to assign the task of CD/DVD burning to any other software application.Q: How to read Pandas DataFrame with variable number of columns with Python? I have a Python 3 Pandas DataFrame with variable number of columns and I would like to pick out the columns with the highest value in order to export it to a text file. I am having problems with reading the df and finding the best columns. The best is calculated by a function pick\_best() and it takes a list of columns as an argument. The names of the column are saved in a list called column\_names and the column I want to export is named column\_name\_1. The code works with an example DataFrame (df) containing 2 columns with variable data and the column\_names list contains the names of the columns: df = pd.DataFrame({'first':['I', 'II', 'IV', 'V', 'VII', 'VIII', 'IX'], 'second':[7,8,9,4,5,6,8,9,7]}) column\_names = list('abcdefghij') df.columns = pd.MultiIndex.from\_product(column\_names) def pick\_best(column\_name\_list[-1] df\_best = df.copy() for column\_name in column\_names: df\_best.columns = [df\_best]

# **System Requirements:**

Minimum: Mac: 2.6 GHz Intel Core 2 Duo or later, 4 GB RAM Windows: Intel Core 2 Duo or later, 2 GB RAM Safari browser: 1024 x 768 resolution Internet Explorer: Minimum of 8.0 Internet Explorer 7 compatible Games: Processor: Intel Core 2 Duo or later Memory: 4 GB RAM Graphics: GeForce 8600 or Radeon X1800 DirectX: Version 10 Hard Drive: 60 GB

#### Related links:

https://drogueriaconfia.com/print-multiple-web-pages-crack-win-mac/

https://social.halvsie.com/upload/files/2022/06/JPimjqgY95qmLI4CtMSi 08 5cd93b9d53e68f88edf9ebdbdcd71d58 file.pdf

https://myvideotoolbox.com/dwarf-mail-server-license-key-pc-windows/

https://biancaitalia.it/2022/06/08/usb-over-network-crack-free-license-key-free-download/

http://dponewsbd.com/?p=4798

https://awinkiweb.com/setwindowswallpaper-crack-download-for-windows-2022/

https://wakelet.com/wake/yFSygk -oG0mec4DE2Nrr

http://bestoffers-online.com/?p=8896

https://stinger-

live.s3.amazonaws.com/upload/files/2022/06/jJgXUlubteitl2zGvlkb 08 5cd93b9d53e68f88edf9ebdbdcd71d58 file.pdf

https://ubipharma.pt/2022/06/08/microsoft-gdi-detection-tool-crack-pc-windows-2022/

https://social.halvsie.com/upload/files/2022/06/HZeHfH6x22NnHlwCERpB 08 5cd93b9d53e68f88edf9ebdbdcd71d58 file.pdf

https://indianscanada.com/calendar-crack-for-windows-march-2022/

https://medicilearningit.com/ixir-2d-track-editor-crack-activation/

https://pharmatalk.org/upload/files/2022/06/3A31VASLBu8FkBamIX20 08 5af689bf60a22e1de3b32bc05082f063 file.pdf

 $\underline{http://www.momshuddle.com/upload/files/2022/06/SbgOjaRDm93I7BVaye1x\ 08\ f5c43361e9b26b625e0bb7705fba74c3\ file.pdf}$ 

http://fotoluki.ru/?p=4773

https://stylovoblecena.com/music-for-life-free-3264bit-latest-2022/

https://csermooc78next.blog/2022/06/08/denna-crack-download-updated/

http://pontienak.com/anekamie/defectpx-crack-torrent-activation-code-x64-latest-2022/

 $\underline{https://poetbook.com/upload/files/2022/06/3i9lfWxa9wDxyH7aDhun\_08\_989f305cf51c242f8894b7d9fca19e0c\_file.pdf}$